## **ТРАЄКТОРІЇ РУХУ КУЛІ В ПОВІТРЯНОМУ ПОТОЦІ МІЖ ПОХИЛИМИ ПЛОЩИНАМИ, ЩО КОЛИВАЮТЬСЯ**

### **Завгородній О.І., д.т.н., Сіняєва О.В., асп.**

*Харківський національний технічний університет сільського господарства імені Петра Василенка*

*В середовищі «Mathcad» розроблена програма для побудови просторових траєкторій руху кулі в повітряному потоці між похилими площинами, що коливаються. Вона пристосована для загального випадку, коли параметри, що характеризують коливання площин та фізико-механічні властивості кулі, можуть приймати довільні значення.* 

**Постановка проблеми.** Якщо куляста частинка зернової суміші при попаданні в робочу зону між площинами (робочими органами вібропневмосепаратора) буде мати параметри (координати, швидкості, фазу руху тощо), які відповідають реально існуючому періодичному режиму, то її подальший рух можна вважати періодичним. Але забезпечити в точності ці параметри на початку руху частинок досить складно, тому виникає природне питання – наскільки швидко буде відновлюватися періодичний режим, якщо вказані параметри в деякій мірі не відповідають цьому режиму і яка частина робочого простору між площинами втрачатиметься на це відновлення? З іншого боку, періодичні режими руху супроводжуються обмеженнями на параметри, зовні яких періодичні режими взагалі не існують. В зв'язку з цим виникає необхідність розглянути довільний (неперіодичний) рух кулі, як моделі переміщення частинок суміші між робочими органами сепаратора, з виявленням її просторових траєкторій.

**Аналіз існуючих досліджень.** Періодичні режими руху кулі на платформі, що коливається, вивчені в роботі [1]. Вплив повітряного потоку на режими руху кулі по платформі в цій роботі не розглядалися. Найбільш близькими за змістом до цієї статті є роботи [2, 3]. Вони присвячені дослідженню періодичних режимів руху кулі у повітряному потоці між двома площинами. Розглянуто як симетричні – для вертикально розміщених площин [2], так і асиметричні – для похилих площин [3], періодичні режими руху.

**Метою роботи** є розробка математичної моделі руху кулі в довільному режимі під впливом повітряного потоку і вібрації похилих площин, методики побудови траєкторій руху кулі та виявлення особливостей вказаного руху на основі аналізу траєкторій.

**Основні результати роботи.** Принципіальна схема вібропневмосепаратора зображена на (рис.1). Робочі органи (площини) збоку мають вид прямокутних пластин однакового розміру. Положення кулі після завантаження у простір між площинами визначається з допомогою відносної системи координат *Oxyz* , нерухомо зв'язаної з площиною 1 в точці *O* . Видимими в поперечному розрізі є осі  $Oy_1Oz$ . Третя – невидима вісь  $Ox$  направлена від спостерігача перпендикулярно рисунку так само, як і швидкість *V<sup>n</sup>* повітряного потоку між площинами. Сумісні гармонічні коливання обох площин відбуваються відносно нерухомої абсолютної системи координат *OXYZ* вздовж вісі  $OY$  ( $Y = A \sin \omega t$ ). На рисунку зображене нейтральне положення площин, коли системи *Oxyz* та *OXYZ* співпадають.

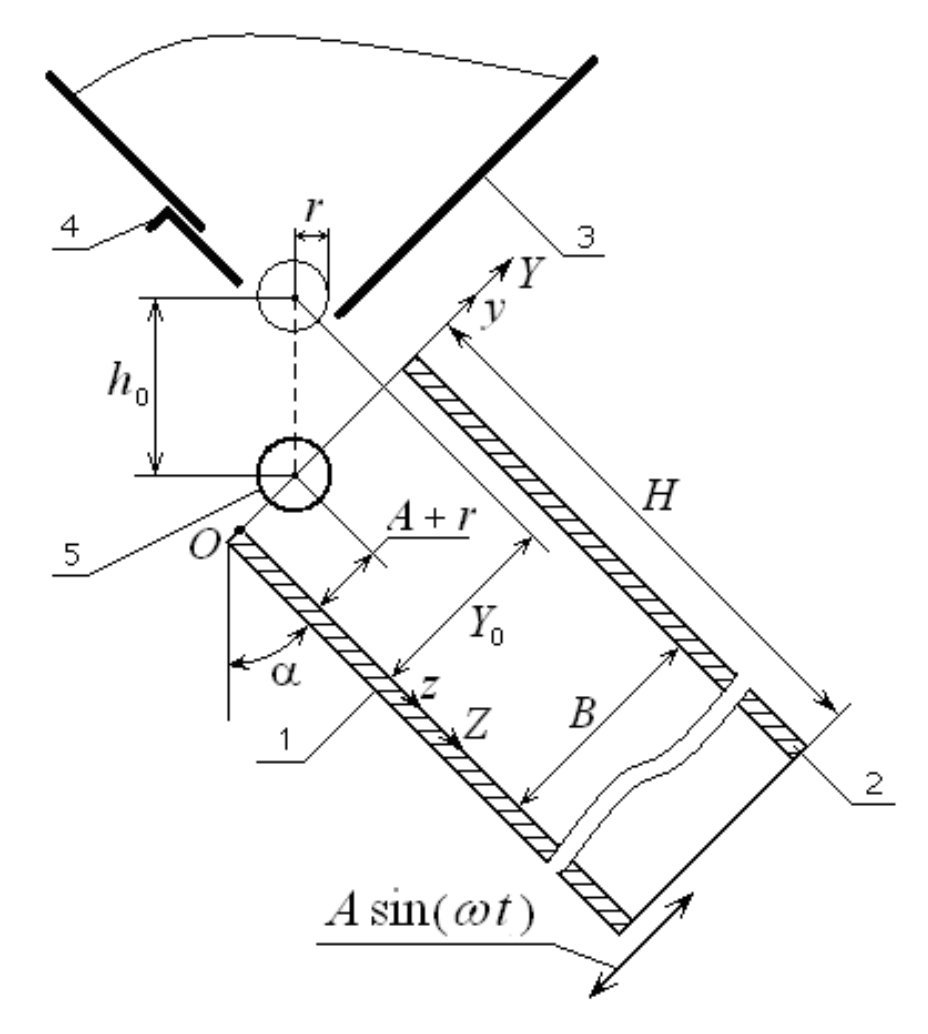

Рис. 1 – Принципіальна схема вібропневмосепаратора:

1, 2 – робочі органи сепаратора (площини); 3 – бункер зерна; 4 – заслінка; 5 – зернина в момент завантаження

Зерно неперервним потоком висипається із бункера 3 у простір між робочими органами – площинами 1, 2 сепаратора так що кожне зерно, обминаючи заслінку 4, падає на площину 1 з заданої висоти  $h_0$ . Рух кожної зернини між площинами розпочинається після її першого співударяння з площиною 1. Цей рух описується відповідними диференціальними рівняннями, записаними для центра мас зернини у відносній системі координат *Oxyz* . В момент, коли буде виконана умова  $y_c = r$  або  $y_c = B - r$  відбудеться наступне співударяння зернини з площиною (першою або другою) – розпочнеться наступний цикл руху і т. д. (індексом "*с*" відмічені координати центра мас зернини) Після

деякої кількості таких співударянь рух зернини між площинами закінчиться коли її центр мас перетне нижній край площин, тобто коли  $z_c = H$ .

Отже, для знаходження траєкторій руху зернин необхідно мати рівняння їх удару по робочим органам та диференціальні рівняння їх польоту поза контактом з робочими органами. Використаємо для цього рівняння удару кулі об перешкоду та диференціальні рівняння руху її центра мас, приведені в роботі [2]. Рівняння удару:

$$
v_x = u_x - \frac{\mu(u_x + \sigma_z r)}{1 + \mu}, \quad v_y = -Ru_y, \quad v_z = u_z - \frac{\mu(u_z - \sigma_x r)}{1 + \mu}, \tag{1}
$$

$$
\Omega_{x} = \varpi_{x} + \frac{u_{z} - \varpi_{x} r}{r(1+\mu)}, \quad \Omega_{y} = \varpi_{y}, \quad \Omega_{z} = \varpi_{z} - \frac{u_{x} + \varpi_{z} r}{r(1+\mu)}, \tag{2}
$$

В цих рівняннях і далі:  $\vec{u} = (u_x, u_y, u_z) -$ ر<br>⊣ – швидкість центра мас кулі до удару;  $U = (U_x, U_y, U_z) -$ .<br>⇒ – швидкість точки дотику до удару;  $\vec{v} = (v_x, v_y, v_z), V = (V_x, V_y, V_z) \vec{C}$  (*x*, *z*),  $\vec{C}$ – те саме після удару;  $\vec{\omega}$  =  $(\varpi_x, \varpi_y, \varpi_z)$  - $\rightarrow$ – кутова швидкість кулі до удару;  $\Omega$  =  $(\Omega _{x}, \Omega _{y}, \Omega _{z})$  – −<br>→ – кутова швидкість кулі після удару; *R* – коефіцієнт відновлення швидкості при ударі;  $r, \rho$  – відповідно, радіус кулі та її радіус інерції;  $\mu = (\rho/r)^2$ , при цьому для кулі: 0 <  $\mu$  < 2/3 [4].

Слід відмітити, що рівняння (1), (2) справедливі тільки тоді, коли виконується умова:

$$
f \ge \frac{\mu}{1+\mu} \cdot \frac{\sqrt{U_x^2 + U_z^2}}{(1+R)|u_y|}. \tag{3}
$$

Цей випадок характерний тим, що спочатку відбувається ковзання точки контакту кулі з перешкодою, а потім її зупинка – частинне ковзання (ЧКЗ). Може мати місце і випадок, коли згадана точка контакту в процесі удару не зупиняється – повне ковзання (ПКЗ) [6, 7]. Він спостерігається у разі порушення умови (3). Особливістю такого випадку є те, що, на відміну від ЧКЗ, ефект удару залежатиме від коефіцієнта тертя *f* . Відповідні рівняння удару кулі можна теж знайти в роботі [2].

Диференціальні рівняння руху центра мас кулі:

$$
\ddot{x} = -k(\dot{x} - V_{n})\sqrt{(\dot{x} - V_{n})^{2} + \dot{y}^{2} + \dot{z}^{2}};
$$
\n(4)

$$
\ddot{y} = A\omega^2 \sin(\omega t + \varphi_1) - g \sin \alpha - k \dot{y} \sqrt{(\dot{x} - V_n)^2 + \dot{y}^2 + \dot{z}^2};
$$
 (5)

$$
\ddot{z} = g\cos\alpha - k\dot{z}\sqrt{(\dot{x} - V_{\rm n})^2 + \dot{y}^2 + \dot{z}^2},\tag{6}
$$

- де: *k* коефіцієнт квадратичного опору повітря;
	- $V_n$  швидкість повітряного потоку;
	- $A, \omega$  відповідно, амплітуда і частота коливань площин;
	- $\alpha$  кут відхилення площин від вертикалі:
	- $\varphi_1$  фаза удару кулі об одну з площин;
	- *g* прискорення вільного падіння.

Для розрахунку руху частинок в довільному режимі в системі «Mathcad» на основі рівнянь (1)-(6) розроблена програма, яка складається з восьми підпрограм (ПП) та основної програми. Перші чотири ПП (UD1, UD2, UDP1, UDP2) призначені для знаходження параметрів частинки після удару об площини 1 і 2 у випадках ЧКЗ (UD1, UD2) та ПКЗ (UDP1, UDP2). П'ята ПП складена з функцій користувача і дає можливість спрощення тексту інших ПП тим, що замість вказаних рівнянь використовуються тільки звернення до них по назначеним іменам. Шоста ПП (NU) визначає початкові умови руху частинки, якими вважалися фаза  $\varphi$  удару та швидкості  $v_{x_0}, v_{y_0}, v_{z_0}, \Omega_{x_0}, \Omega_{z_0}$  після першого зіткнення частинки з площиною 1 в області завантаження. Сьома і восьма ПП призначені, відповідно, для знаходження часу польоту частинки між послідовними ударами (Tud) та розв'язку диференціальних рівнянь польоту частинки (DU). Відмітимо, що послідовні удари частинки можуть відбуватися як з різними, так і з однією й тією ж площиною.

Роботу основної програми – GLAV розглянемо за її блок-схемою (рис.2). У відповідності до вимог системи «Mathcad» на початку програми (блок 1) параметрам задачі необхідно присвоїти числові значення. Це параметри налаштувань сепаратора –  $V_n$ , A,  $\omega$ , H, B,  $\alpha$  та параметри, що характеризують властивості частинок –  $k, \mu, r, R_1, R_2, f_1, f_2$  (блок 2). Далі приймаються початкові умови руху. Частина з них -  $v_{x_0}, v_{y_0}, v_{z_0}, \Omega_{x_0}, \Omega_{z_0}, \varphi$  начисляються шляхом звернення до ПП NU (блок 3). Інші приймаються з допущення, що на початковому етапі руху в робочому просторі між площинами (при  $t_0 = 0$ ) частинка знаходилась в верхньому ближньому куті площини 1 де  $x_0 = 0$ ,  $y_0 = r$ ,  $z_0 = 0$ (блок 4). Розрахунок здійснюється циклічно, де кожному циклу відповідає політ частинки з моменту відриву від площини (після удару) до моменту наступного зіткнення з площиною (чергового удару). Спочатку лічильнику циклів " *i* " присвоюється нульове значення (блок 5). Оскільки число циклів проходження частинкою робочої зони наперед не відомо – використовується оператор циклу "while" з умовою " $z_i < H$ " (блок 6). Отже, цикл буде виконуватися до тих пір поки буде справедливою вказана умова, яка означає, що вертикальна координата частинки ( *zi*) менша загальної висоти площин ( *H* ) і частинка продовжує рухатися в робочій зоні. Як тільки означена умова порушиться, виконання циклу припиниться і це буде означати, що частинка оминула нижній край площин і опинилася поза робочою зоною сепаратора.

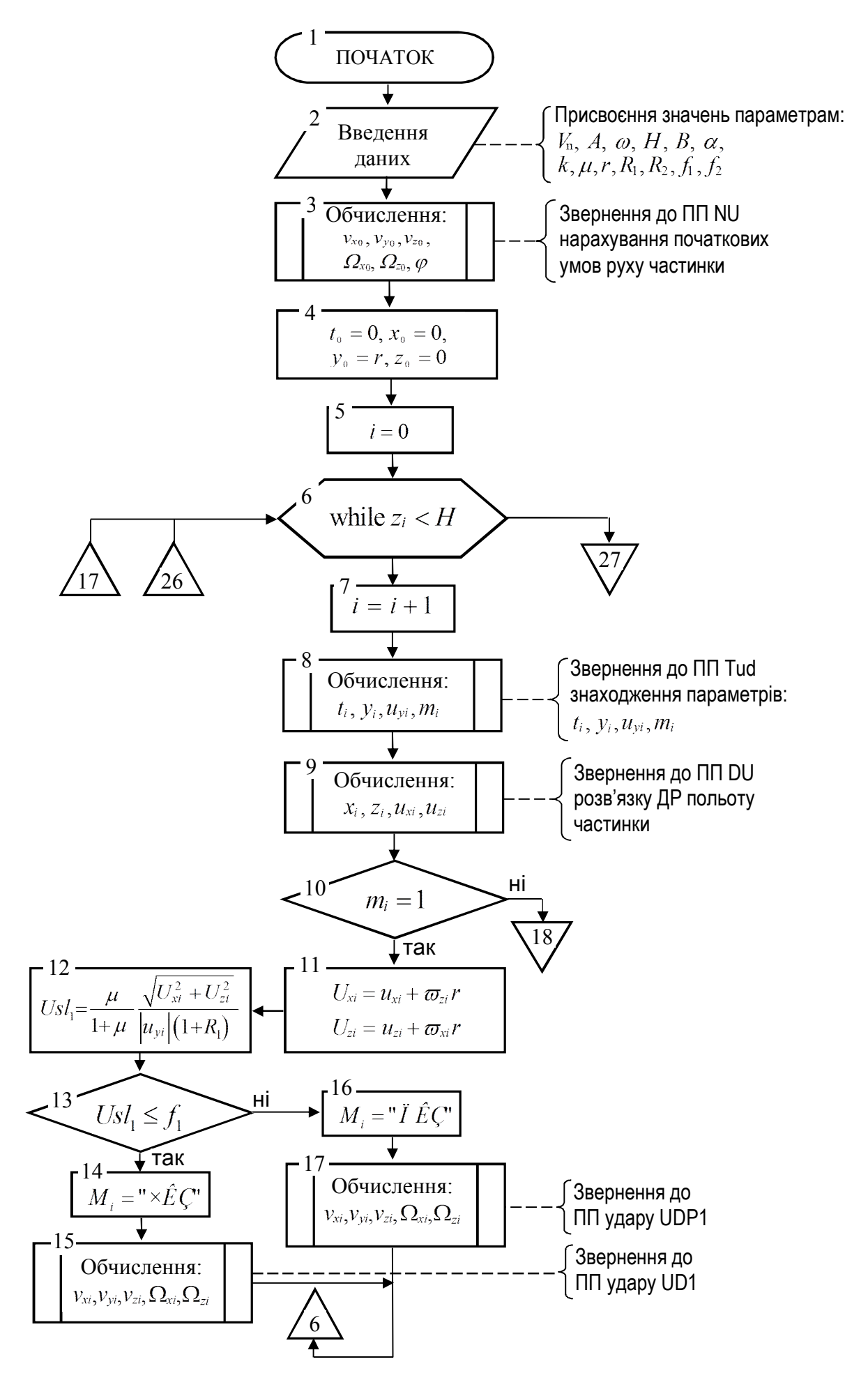

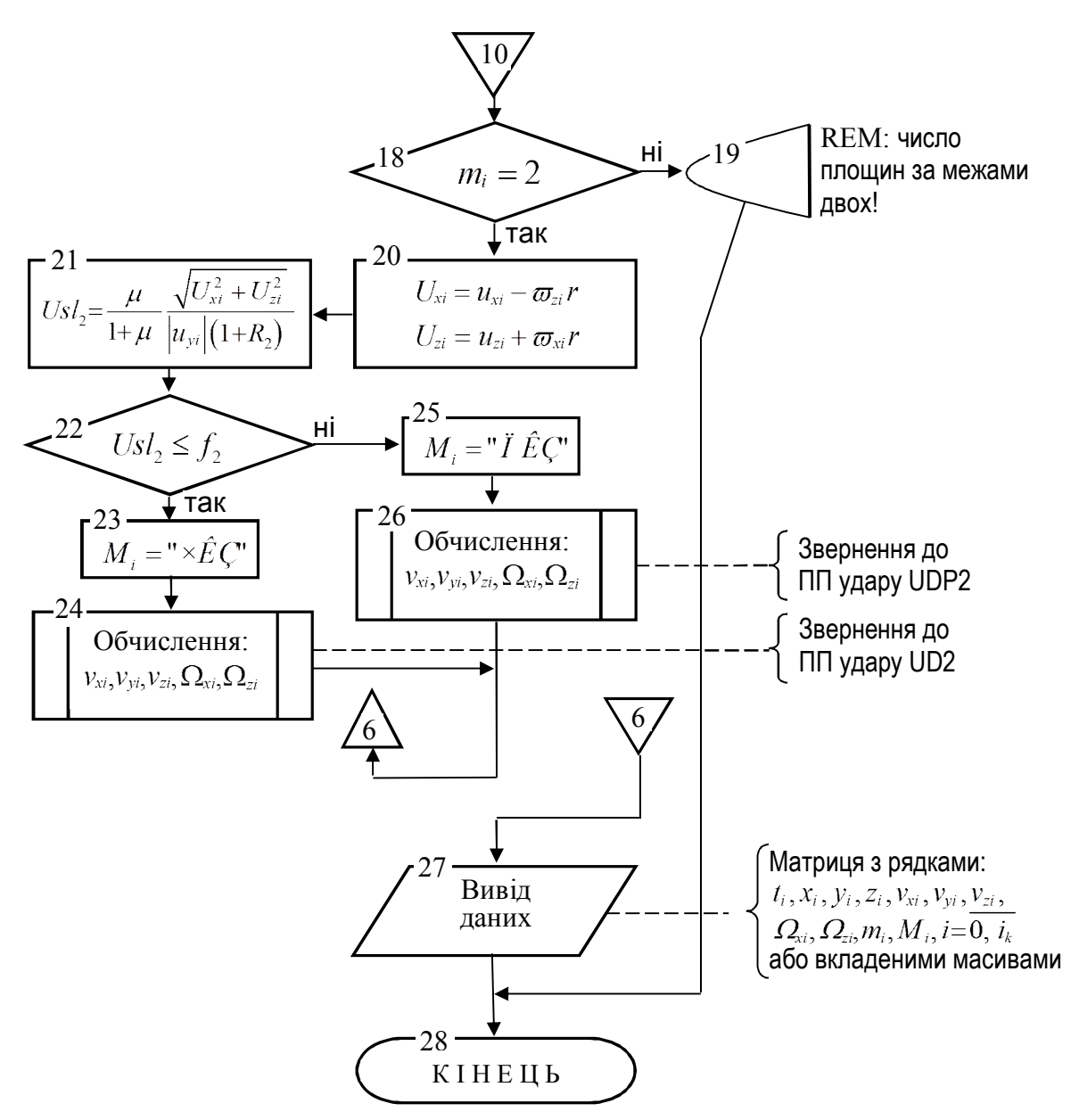

Рис. 2 – Блок-схема програми розрахунку параметрів руху частинки в неперіодичному режимі

При проходженні кожного циклу виконуються процедури обчислення тіла циклу задані блоками 7-26. Щоразу змінна циклу зростає на одиницю (блок 7). Зверненням до ПП Tud обчислюється час *<sup>i</sup> t* польоту частинки на *i* - му циклі, координата *y<sup>i</sup>* та швидкість *uyi* частинки вздовж вісі ординат перед наступним ударом, а також мітка *m<sup>i</sup>* , якій надається значення 1, якщо частинка опинилася біля площини 1, і значення 2, якщо біля площини 2 (блок 8). Зверненням до ПП DU знаходяться інші координати частинки – абсциса *x<sup>i</sup>* і апліката  $z_i$ , а також відповідні швидкості  $u_{xi}, u_{zi}$  частинки перед наступним ударом (блок 9). При цьому використовується значення часу *<sup>i</sup> t* польоту здобуте на попередньому етапі розрахунку. В блоці 10 перевіряється умова "*mi*1" і, якщо вона виконана, то проводиться розрахунок удару частинки об площину 1 (блоки 11-17), а якщо ні, то управління обчисленнями передається блокові 18.

В блоках 11, 12 обчислюється величина Usl<sub>1</sub> – права частина нерівності (3). В блоці 13 перевіряється справедливість цієї нерівності " $Usl_1 \leq f_1$ ". Якщо вона виконується, то має місце удар з ЧКЗ, тому мітка " $M_i$ " одержує строкове значення "*ЧКЗ*" (блок 14), а параметри  $v_{xi}, v_{yi}, v_{zi}, \Omega_{xi}, \Omega_{zi}$  частинки після удару визначаються зверненням до ПП UD1 (блок 15). Якщо ж нерівність "Usl<sub>1</sub>  $\leq f_1$ " не виконана, то має місце удар з ПКЗ, тому мітка " $M_i$ " одержує строкове значення "*ПКЗ*" (блок 16), а ті ж параметри частинки після удару визначаються зверненням до ПП UDР1 (блок 17). Після цього управління передається блоку 6.

Якщо передача управління відбулася до блоку 18, то приводяться в дію блоки 18-26, які по структурі не відрізняються від, розглянутих вище, блоків 10-17. Відмінність обчислень в блоках 18-26 полягає тільки в тому, що вони стосуються співударяння частинки не з першою, а з другою площиною.

Якщо умова " $z_i$  < H" (блок 6) після проходження деякого циклу виявиться невірною, то відбудеться вихід з циклу і передача управління на блок 27, в якому забезпечується вивід нарахованих даних у виді матриці з рядками  $t_i, x_i, y_i, z_i, v_{xi}, v_{yi}, v_{zi}, \Omega_{xi}, \Omega_{zi}, m_i, M_i$  або матриці з вкладеними масивами. Остання використовується для побудови траєкторій центра мас кулі у просторі: кожний вкладений масив є окремою матрицею з даними переміщення кулі між двома суміжними ударами.

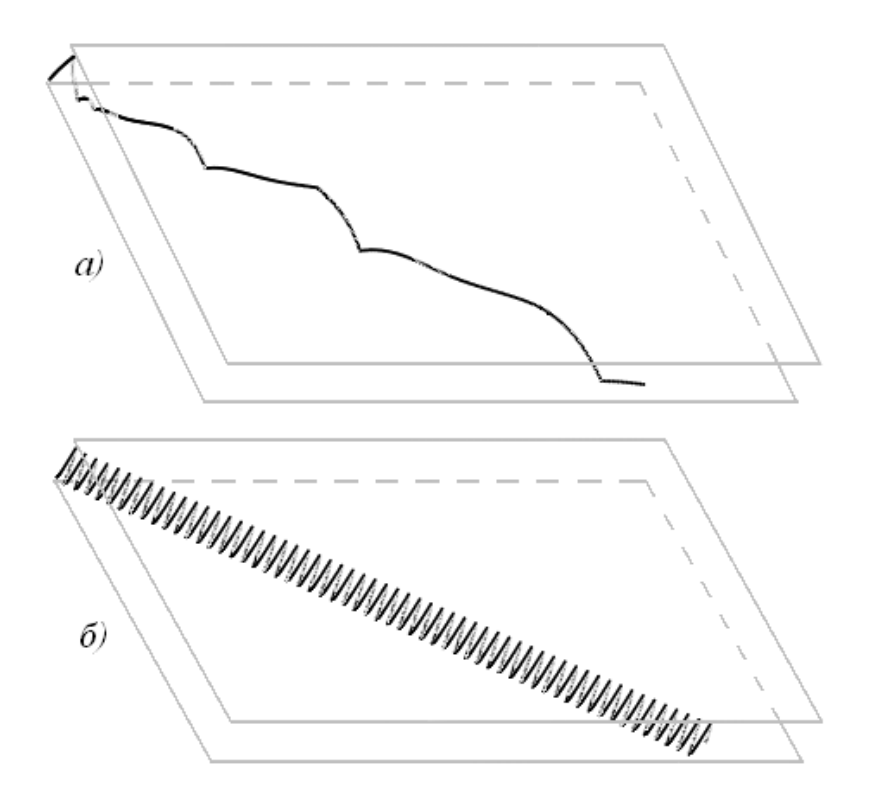

Рис. 3 – Графіки просторового руху частинки між робочими органами при: *a*)  $\omega = 50c^{-1}$ ; *6*)  $\omega = 150c^{-1}$ ;

Маючи матрицю даних "М", траєкторію руху частинки можна задати наступними параметричними рівняннями:

$$
y(t) := \sum_{i=1}^{\text{last } (M)} \left[ \text{Interp } \left[ \left( M_i \right)^{\langle 0 \rangle}, \left( M_i \right)^{\langle 3 \rangle}, t \right] \cdot \left[ \left[ \left( M_i \right)^{\langle 0 \rangle} \right]_0 \le t \le \left[ \left( M_i \right)^{\langle 0 \rangle} \right]_{NC} \right] \right] \tag{7}
$$

$$
z(t) := \sum_{i=1}^{\text{last } (M)} \left[ \text{Interp } \left[ \left( M_i \right)^{\langle 0 \rangle}, \left( M_i \right)^{\langle 5 \rangle}, t \right] \cdot \left[ \left[ \left( M_i \right)^{\langle 0 \rangle} \right]_0 \leq t < \left[ \left( M_i \right)^{\langle 0 \rangle} \right]_{\text{NC}} \right] \right]
$$

В цих рівняннях  $(M_i)^{\langle j \rangle} - j$ -тий стовпець вкладеної матриці " $M_i$ ",  $i = 1$ , last(M),  $j = 0,6$  $\rightarrow$   $\rightarrow$ (last(M) – число рядків матриці М). Основою рівнянь є лінійна інтерполяція "linterp" даних в стовпцях  $(M_i)^{(0)}$ ,  $(M_i)^{(1)}$ ,  $(M_i)^{(3)}$ ,  $(M_i)^{(5)}$ , якими, відповідно, є час польоту  $t$  та координати  $x$ ,  $y$ ,  $z$ . Множники в виді нерівностей грають роль логічних виразів (умов), яким присвоюється значення "1", якщо час *t* належить вказаному діапазону і значення "0", якщо не належить.

На (рис.3) за результатами розрахунків побудовані графіки просторового руху кулястої частинки при наступних значеннях параметрів:  $V_n = 10 \frac{\lambda}{c}$ ;  $k = 0, 1i^{-1}; \alpha = 45^{\circ}; \quad b = 0, 02i; \quad H = 0, 6i; \quad A = 0, 005i; \quad r = 0, 002i; \quad \mu = 0, 4;$  $R_1 = 0.7$ ;  $R_2 = 0.6$ ;  $f_1 = 0.5$ ;  $f_2 = 0.6$ . Частота коливань робочих органів вказана на рисунку. Для покращення візуального сприйняття графіків відстань між площинами збільшена в 4 рази.

"Плоскі" траєкторії руху частинки – в проекції на площину 1, можна одержати поворотом графіка так, щоб площина *xOz* співпала з площиною рисунка. Це досить просто дозволяється засобами «Mathcad».

Як бачимо, при частоті коливань  $\omega = 50c^{-1}$  періодичний режим руху частинки не встановився. Спостерігається також її нерегулярне зіткнення з верхньою площиною (двічі за весь час переміщення між площинами). Якщо встановити частоту коливань, меншу <sup>1</sup> 50*c* , то частинка буде взаємодіяти лише з нижньою площиною. При частоті коливань  $\omega = 150c^{-1}$  періодичний режим встановився практично з місця завантаження, що не суперечить результатам досліджень, приведеним в роботі [1].

**Висновки.** Розроблено Mathcad-програму для дослідження руху кулі в повітряному потоці між двома площинами, що коливаються. Цю програму можна використовувати як математичну модель технологічного процесу роботи пневмовібросепаратора зернових сумішей у випадках, коли частинки зернової суміші мають кулясту форму: ріпак, горох, просо, мак, капуста та ін. Доступними для досліджень є різні режими руху: періодичні, неперіодичні, при взаємодії частинок з двома чи з однією площиною, при наявності чи відсутності повітряного потоку тощо. Розрахунки показують, що при низьких частотах коливань площин режим руху частинок є неперіодичним, а співударяння з верхньою площиною нерегулярні або, взагалі, відсутні. Підвищення ж частоти коливань сприяє встановленню періодичного режиму руху частинок, коли період їх руху співпадає з періодом коливань площин. При цьому такий режим може встановлюватися досить швидко – після кількох співударянь частинок з робочими органами.

### **Список використаних джерел**

- 1. Кобринский.А.Е., Кобринский.А.А. Виброударные системы. М.: Наука, 1973.– 592с.
- 2. Завгородний А.И. Движения шара в воздушном потоке между вибрирующими плоскостями / Завгородний А.И., Синяева О.В. // "Вібрації в техніці та технологіях": Всеукраїнський науково-технічний журнал, №3(67).– Вінниця: ВНАУ, 2012.– С.20-27.
- 3. Завгородний А.И. Асимметричный режим движения шара в воздушном потоке между вибрирующими плоскостями / Завгородний А.И., Синяева О.В. // "Процеси та апарати харчових виробництв": Наукові праці національного університету харчових технологій, Вип..47.– Київ, НУХТ, 2012.– С.61-67.
- 4. Завгородний А.И. К исследованию движения частиц округлой формы по рабочим поверхностям машин. / А.И.Завгородний, А.В.Обыхвост // "Галузеве машинобудування. Будівництво": Зб. наук. праць ПНТУ імені Юрія Кондратюка, Вип. 3(25), Т. 1, Полтава, 2009.– С.119-125.
- 5. Плявниекс В.Ю. Пространственное соударение двух тел / Плявниекс В.Ю. // Вопросы динамики и прочности. – Рига: "Зинатне", 1970, вып. №20.– С.75-88.
- 6. Плявниекс В.Ю. Расчет косого удара о препятствие / Плявниекс В.Ю. // Вопросы динамики и прочности. - Рига: "Зинатне", 1969, вып. №18. С.87-102.
- 7. Плявниекс В.Ю. Косое соударение двух тел // Плявниекс В.Ю. // Вопросы динамики и прочности. – Рига: "Зинатне", 1969, вып. №18.– С.69-82.

### **Аннотация**

# **ТРАЕКТОРИИ ДВИЖЕНИЯ ШАРА В ВОЗДУШНОМ ПОТОКЕ МЕЖДУ НАКЛОННЫМИ ВИБРИРУЮЩИМИ ПЛОСКОСТЯМИ**

### Завгородний А., Синяева О.

*В среде «Mathcad» разработана программа для построения пространственных траекторий движения шара в воздушном потоке между вибрирующими плоскостями для общего случая, когда параметры, характеризующие колебание плоскостей и физико-механические свойства шара, могут принимать произвольные значения.* 

### **Abstract**

### **TRAJECTORIES OF MOTION OF BALL IN CURRENT OF AIR BETWEEN VIBRATING RAMPS**

### А. Zavgorodniy, O. Sinyaeva

In the environment of «Mathcad» the program is developed for the *construction of spatial trajectories of motion of ball in the current of air between vibrating planes for a general case, when parameters, characterizing oscillation of planes and property of ball, can take on arbitrary values.*